Trabajo Práctico 3: Sistema de Archivos.

- 1. Describir las distintas operaciones que se pueden realizar sobre un archivo.
- 2. Describir los diferentes métodos de acceso a los archivos, indicar si existen ventajas o desventajas.
- 3. Describir el método de asignación contigua ? Qué entiende por compactación ?
- 4. Describir el método de asignación enlazada ?
- 5. Describir el método de asignación indexada ?
- 6. Crear un cuadro comparativo de los distintos métodos de asignación de espacio en disco indicando ventajas y desventajas.
- 7. Qué ventajas introduce el empleo de un sistema de directorio ?
- 8. Describir las operaciones posibles a realizar sobre un directorio ?
- 9. Qué ventajas introduce una estructura de directorios arborescente ?
- 10. Indicar que inconvenientes se pueden llegar a tener en una estructura de directorios con forma de grafos acíclicos.
- 11. Indicar que tipos de protección se pueden incorporar a los archivos.
- 12. Construya un programa que simule la asignación de espacio en disco y manejo de directorio para una estructura de administración tipo FAT. El programa deberá verificar si el espacio disponible en disco es suficiente para el archivo que se desea almacenar, deberá permitir almacenar, borrar un archivo, duplicación de nombre en un mismo archivo, permitir ver el contenido de la FAT simulada al igual que el directorio. La implementación deberá ser realizada en lenguaje C estructurado.
- 13. Indique cuantos directorios principales encuentra en el disco rígido en una instalación Linux. Describir brevemente cual es el contenido de cada uno.
- 14. Construya la siguiente estructura de directorio, indicar los comandos utilizados.

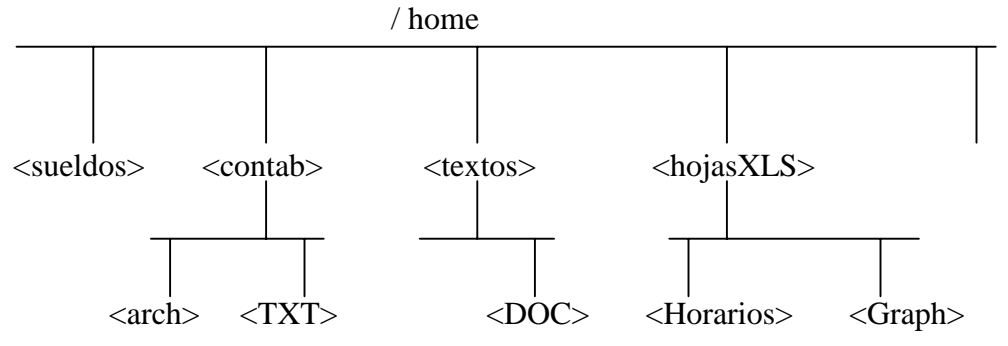

- 15. En el subdirectorio UNLu se tiene un conjunto de archivos, se pide copiar aquellos cuya extensión sea "txt" en el subdirectorio ../textos/DOC, ".cpp" en ../contab/arch, "txt" en /contab/TXT, "xls" en ../hojasXLS/Horarios, y "grp" en ../hojas/Graph. Indicar los comandos utilizados.
- 16. Mover la estructura y el contenido del subdirectorios ../contab a partir del subdirectorio ../sueldos/. Indicar los comandos utilizados.
- 17. Indicar que comandos utilizaría para conocer el contenido de un subdirectorio, que modicadores le brindan mayor cantidad de información, describir por los menos 6 de ellos. Se puede pedir ayuda al sistema mediante el uso: " **comando** --help" o el empleo del mandato "man **comando**".
- 18. Indique qué comandos le permiten conocer que usuarios están conectados al sistema, que información brinda cada uno de ellos.
- 19. Indique qué comando utilizaría para ver el contenido de un archivo.
- 20. Para los archivos ubicados en el subdirectorio ../hojasXLS/Horarios cambie los permisos que presentan al modo de sólo lectura para los usuarios del sistema, lectura / escritura para los miembros del grupo y lectura/escritura y ejecución para el dueño. Indicar el comando utilizado.